### <<AutoCAD 2008 >>

 $<<$ AutoCAD 2008  $>>$ 

- 13 ISBN 9787564109950
- 10 ISBN 7564109955

出版时间:2008-8

页数:390

PDF

更多资源请访问:http://www.tushu007.com

## $<<$ AutoCAD 2008

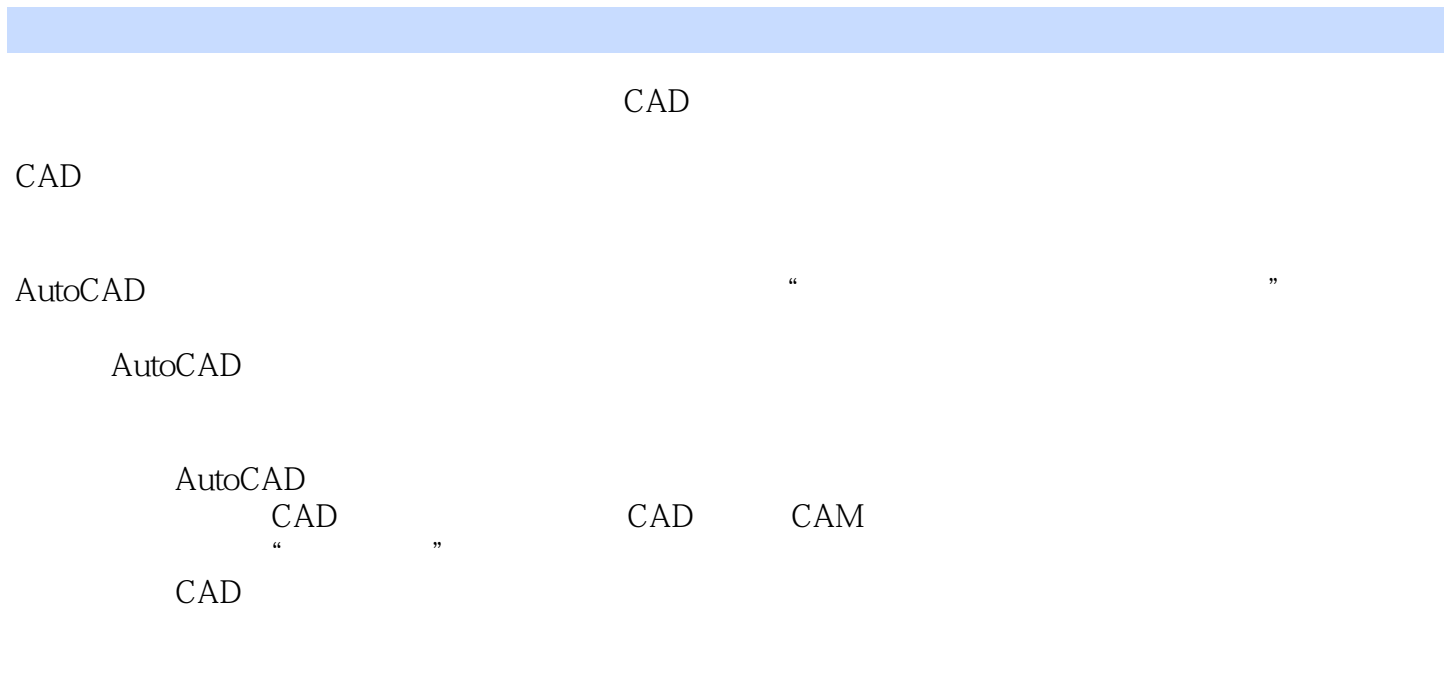

AutoCAD

### <<AutoCAD 2008 >>

AutoCAD 2008 AutoCAD2008 用AutoCAD进行设计绘图、项目组织的方法,揭示了各种绘图工具使用特点、场合和操作技巧,充分 体现出AutoCAD精准设计、速度超群的优势。  $13$  AutoCAD

AutoCAD 2008 AutoCAD2008

 $\overline{\mathrm{AutoCAD}}$ 

# <<AutoCAD 2008 >>

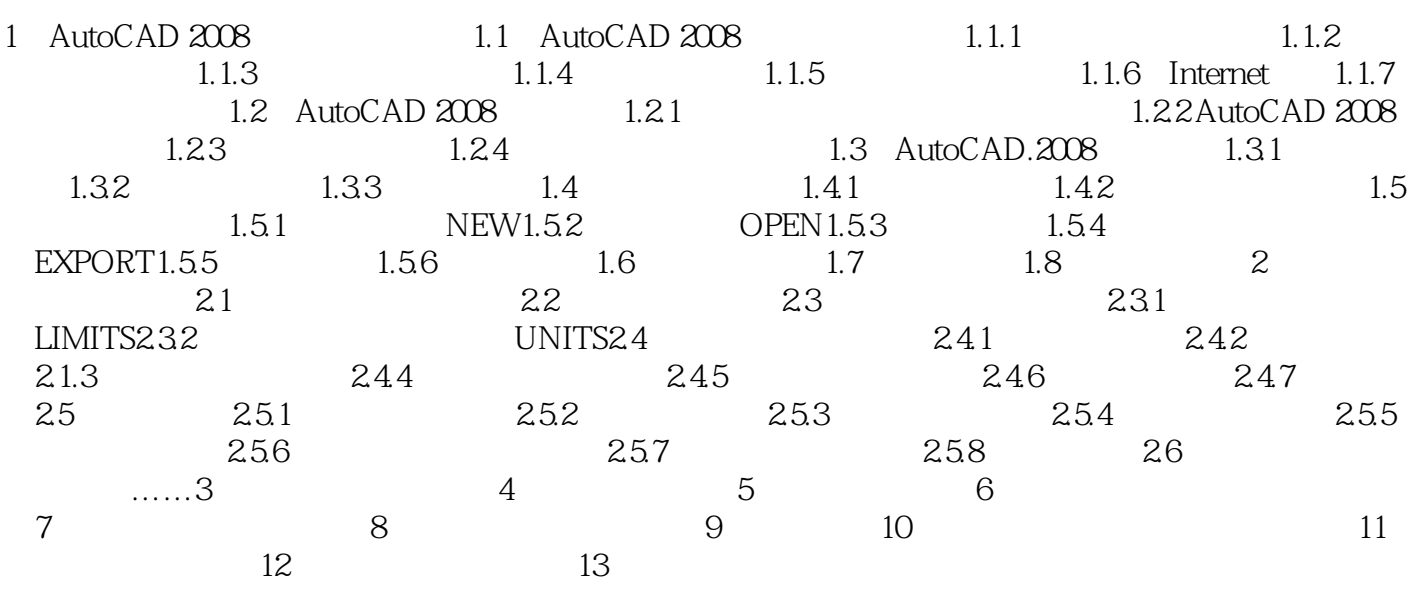

## $<<$ AutoCAD 2008

AutoCAD 2008<br>
CAD 2008 AutoCAD 2008 AutoCAD

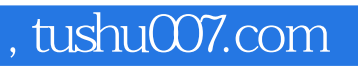

## $<<$ AutoCAD 2008  $>>$

本站所提供下载的PDF图书仅提供预览和简介,请支持正版图书。

更多资源请访问:http://www.tushu007.com